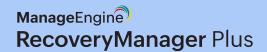

# Required privileges and permissions

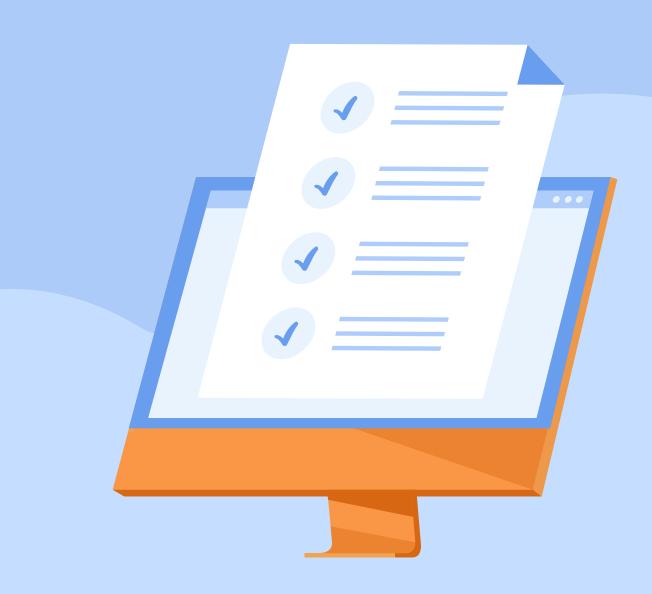

## **Document summary**

RecoveryManager Plus can be used to back up multiple enterprise applications such as Active Directory, Entra ID, Microsoft 365, Google Workspace, on-premises Exchange, and Zoho WorkDrive. Depending on the environment you wish to back up, RecoveryManager Plus requires certain privileges to carry out all backup and recovery operations. This guide elaborates all the necessary roles and permissions required to back up the various enterprise applications using RecoveryManager Plus.

## Required permissions

This section lists the permissions required to backup and restore each enterprise application. Click on the links below to see the permissions required for a particular component.

- Active Directory objects
- Active Directory domain controller
- Entra ID (formerly Azure Active Directory)
- Microsoft 365
- Google Workspace
- On-premises Exchange
- Zoho WorkDrive

#### **Active Directory objects**

| Operation                       | Roles and permissions                                                                          | Remarks                                                                                                    |
|---------------------------------|------------------------------------------------------------------------------------------------|----------------------------------------------------------------------------------------------------|
| Active Directory objects backup | <ol> <li>Any account with permission to read AD data</li> <li>Schema administrator*</li> </ol> | *If you wish to store the passwords of user accounts when they are deleted, ensure that the account configured in RecoveryManager Plus is assigned the schema administrator role.  If you choose to save the passwords of user accounts, RecoveryManager Plus will modify the AD schema and instruct AD to retain the Unicode-pwd attribute when a user is deleted. The schema administrator role is required to modify the schema accordingly. |

| Active Directory objects restoration | Domain administrator |  |
|--------------------------------------|----------------------|--|
| Schema objects backup and recovery   | Schema administrator |  |

## **Active Directory domain controller**

| Operation                             | Required privilege     |
|---------------------------------------|------------------------|
| Domain controller backup and recovery | Built-in administrator |

## **Entra ID**

| Operation                    | Required privilege                       |
|------------------------------|------------------------------------------|
| Entra ID backup and recovery | Administrator with the global admin role |

## Microsoft 365

| Operation                                                             | Roles and permissions                                                  | Remarks                                                                                                    |
|-----------------------------------------------------------------------|------------------------------------------------------------------------|----------------------------------------------------------------------------------------------------|
| Exchange Online<br>backup and recovery                                | Administrator who's a member of the organization management role group |                                                                                                    |
| SharePoint Online and<br>OneDrive for Business<br>backup and recovery | SharePoint administrator                                               | The user whose account is used to configure the product will be provided Site Admin permission to the SharePoint Online and OneDrive for Business sites when they are configured for backup. These permissions will be revoked if those sites are removed from backup jobs. To remove the user account's access to particular SharePoint Online and OneDrive for Business sites, follow the steps listed here. |

#### **Google Workspace**

| Operation                            | Required privilege                    |
|--------------------------------------|---------------------------------------|
| Google Workspace backup and recovery | Google Workspace domain administrator |

#### **On-premises Exchange**

| Operation                    | Required privilege                                                     |
|------------------------------|------------------------------------------------------------------------|
| Exchange backup and recovery | Administrator who's a member of the organization management role group |

#### **Zoho WorkDrive**

| Operation                          | Required privilege                                  |
|------------------------------------|-----------------------------------------------------|
| Zoho WorkDrive backup and recovery | A team account with super admin or admin privileges |

#### **Our Products**

AD360 | Log360 | ADManager Plus | ADAudit Plus | ADSelfService Plus | M365 Manager Plus

ManageEngine RecoveryManager Plus

ManageEngine RecoveryManager Plus is a comprehensive backup and recovery solution that empowers administrators to back up and restore their Active Directory, Entra ID, Microsoft 365, Google Workspace, on-premises Exchange and Zoho WorkDrive environments. With its incremental backups, flexible retention policies and multiple modes of restoration—such as domain controller recovery and object, item- and attribute-level restoration—RecoveryManager Plus delivers a holistic solution for backing up data that is critical for your enterprise to function.

For more information, visit www.manageengine.com/ad-recovery-manager.

\$ Get Quote

**±** Download